ФИО: Максимов Алексей **Бритерид СТЕРСТВО НАУКИ И ВЫСШЕГО ОБРАЗОВАНИЯ РОССИЙСКОЙ ФЕДЕРАЦИИ**  Уникальный программный ключ:<br><sub>8db180d1a3f02acQeCd5OddDp</sub>hpHQrS5CoChMaapcтвенное <mark>автономное образовательное учреждение</mark> высшего образования Документ подписан простой электронной подписью Информация о владельце: Должность: директор департамента по образовательной политике Дата подписания: 25.10.2023 17:21:25 8db180d1a3f02ac9e6059149472749735c18b1xl0

«МОСКОВСКИЙ ПОЛИТЕХНИЧЕСКИЙ УНИВЕРСИТЕТ»

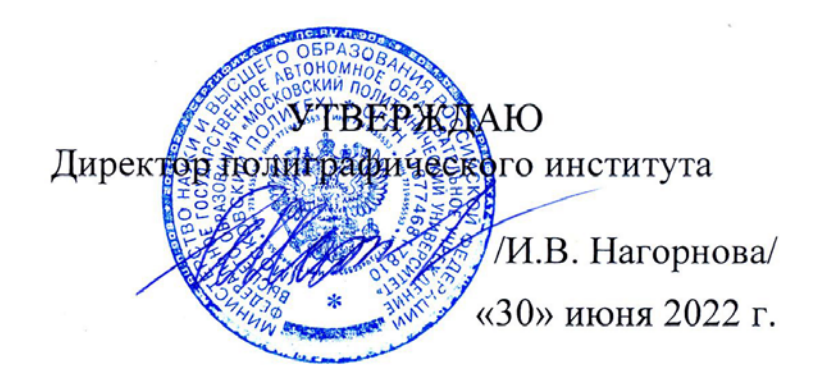

# **РАБОЧАЯ ПРОГРАММА ДИСЦИПЛИНЫ «Введение в профессию»**

Направление подготовки

**15.03.04 – «Автоматизация технологических процессов и производств»** Профиль **«Цифровизация технологических процессов»**

Квалификация (степень) выпускника

**Бакалавр**

Форма обучения **заочная**

Москва 2022 г.

#### **Программу составила:**

Программу составила:<br>доцент, к.т.н. *(flueney for fluencey for fluencey posters, к.т.н.* 

Программа утверждена на заседании кафедры «Полиграфические системы» «23» июня 2022 г., протокол № 11.

Заведующий кафедрой<br>доц, к. т. н.

допустив М.В/

Введение в профессию. Прием 2022 ©Винокурова О.А., Составитель, 2022

### **1. Цели освоения дисциплины**

**Целью** освоения дисциплины «Введение в профессию» являются получение представления об уровне автоматизации технологических процессов полиграфического производства, уровне применения компьютерных технологий, о применяемых программных и технических средствах.

**Задачами** изучения дисциплины являются:

- формирование знаний об истории развития средств автоматизации технологических процессов в области издательского дела, полиграфии и управления производством;
- формирование знаний о роли достижений различных областей науки в развитии полиграфической техники и технологии;
- формирование представлений о роли компьютерных технологий в процессах обработки текстовой и изобразительной информации;
- знакомство с цифровыми технологиями, используемыми на различных этапах полиграфического производства.

В результате освоения дисциплины обучающийся должен получить общее представление о применяемых компьютерных и цифровых технологиях, а также о видах оборудования, используемого для выпуска печатной продукции.

Дисциплина способствует подготовке бакалавра к выполнению профессиональных задач в соответствии с производственно-технологическим видом деятельности.

## **2. Место дисциплины в структуре ОП бакалавриата**

Дисциплина «Введение в профессию» относится к обязательным дисциплинам вариативной части, устанавливаемой высшим учебным заведением учебного плана 15.03.04 профиля «Цифровизация технологических процессов» подготовки бакалавров. Дисциплина взаимосвязана логически и содержательно-методически дисциплинами образовательной программы направления подготовки 15.03.04 «Автоматизация технологических процессов и производств.

Изучение данной дисциплины базируется на следующих дисциплинах учебного плана:

> • знаниях по математике и информатике, полученных обучающимися в школьном курсе,

дисциплинах учебного плана 15.03.04 профиля «Цифровизация технологических процессов» подготовки бакалавров, параллельно изучаемых в первом семестре:

- Информационно-коммуникационные технологии,
- Цифровая грамотность.

Основные положения дисциплины «Введение в профессию» используются в дальнейшем при изучении следующих дисциплин учебного плана подготовки бакалавров направления 15.03.04:

- Ознакомительная практика,
- Компьютерное моделирование систем и процессов,
- Системы управления процессами полиграфического производства,
- Цифровой рабочий поток полиграфического производства,
- Цифровая среда полиграфического производства,
- Надёжность цифровых систем и программного обеспечения.

# 3. Перечень планируемых результатов обучения по дисциплине, соотнесенных с планируемыми результатами освоения образовательной программы

В результате освоения дисциплины «Введение в профессию» у обучающихся формируются следующие компетенции и должны быть достигнуты следующие результаты обучения как этап формирования соответствующих компетенций:

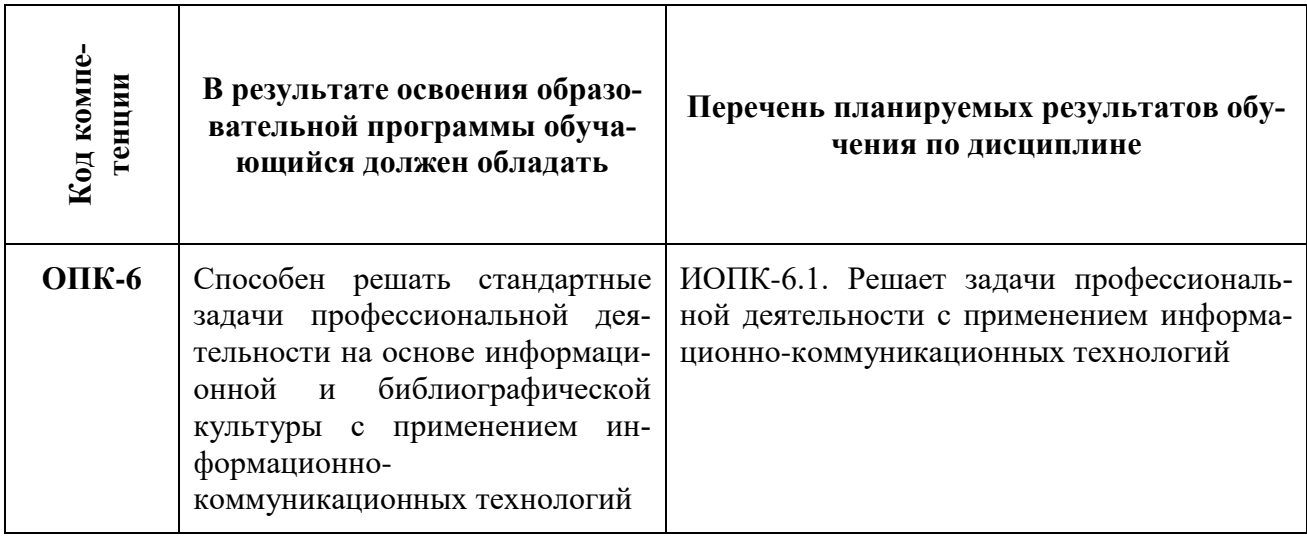

## 4. Структура и содержание дисциплины

Общая трудоемкость дисциплины составляет 2 зачетные единицы (72 часа), в том числе самостоятельная работа студента в объёме 62 часа. Изучение дисциплины происходит в течение одного (первого) семестра. Лекционные занятия планируются в объеме 4 часов, лабораторные работы - в объеме 6 часов для заочной формы обучения.

Трудоемкость по формам обучения:

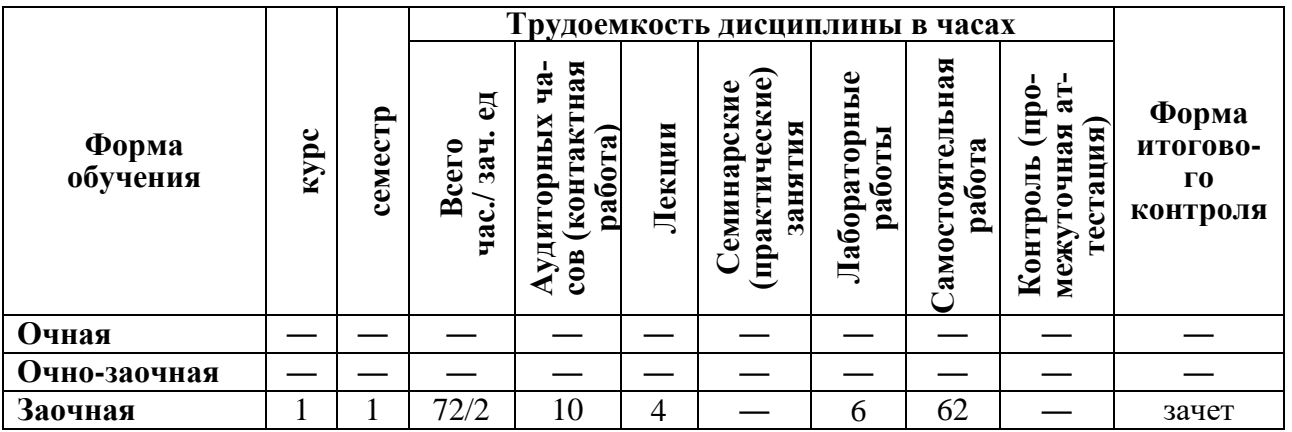

#### Объем дисциплины и виды учебной работы

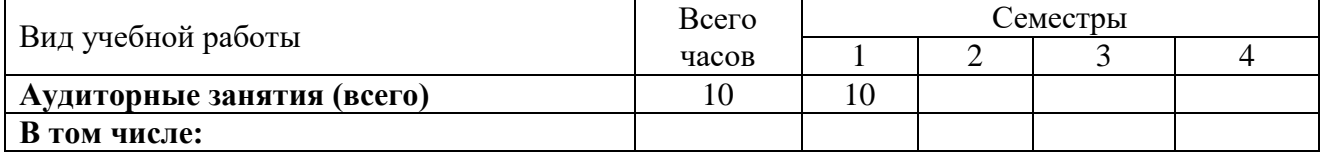

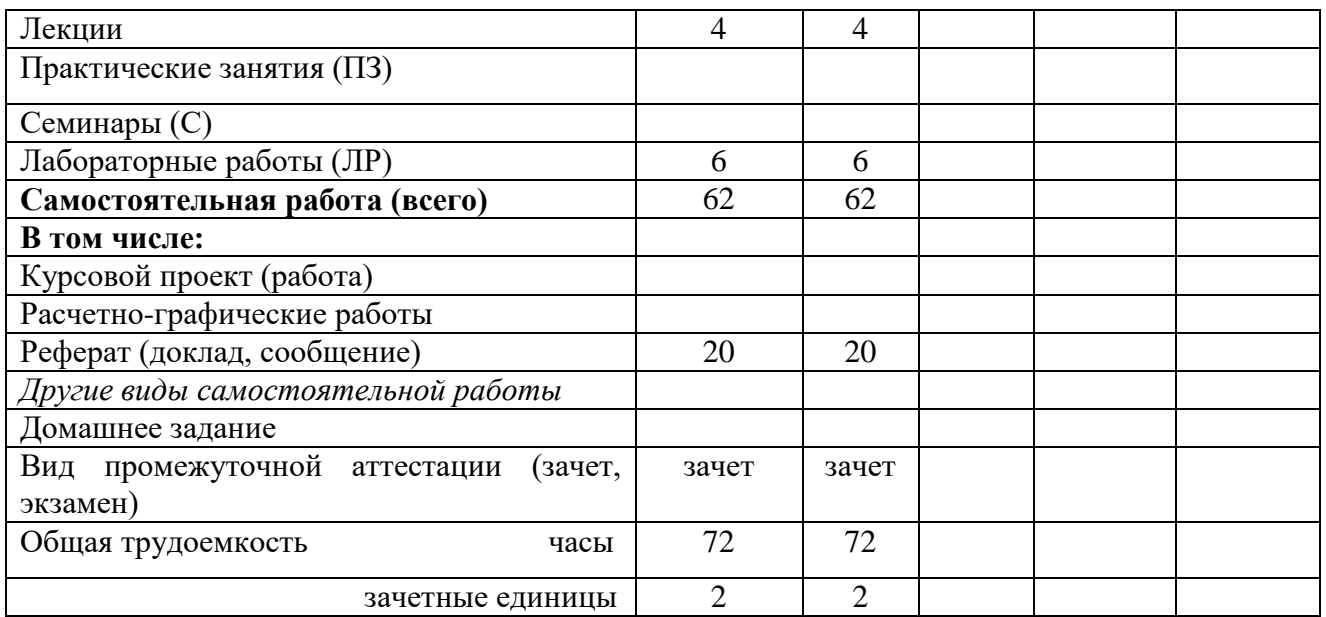

Структура и содержание дисциплины « Введение в профессию» по срокам и видам работы отражены в Приложении 1.

#### **Содержание разделов дисциплины**

**Тема 1.** Значение и перспективы развития автоматизации технологических процессов и производств. Ведущая роль автоматизации производственных процессов. Основные понятия и определения. Базовые понятия теории управления. Задача автоматизации. Понятие производственной системы.

**Тема 2.** Автоматизация как основное направление развития полиграфического производства

**Тема 3.** Цифровизация допечатных процессов. Особенности полиграфического воспроизведения текстовой и изобразительной информации. Особенности компьютерной технологии. Основные этапы допечатной подготовки. Компьютерные издательские системы. Программные средства. Программные средства. Аппаратные средства.

**Тема 4.** Цифровые технологии в печатном процессе изготовления продукции. Лазерные принтеры. Устройство и принцип работы монохромного лазерного принтера. Цветная (полноцветная) лазерная печать. Процесс получения оттисков на струйных печатных машинах. Пьезоэлектрическая печать. Процесс получения оттисков на цифровых печатных машинах. Преимущества цифровой печати. Цифровые печатные машины.

**Тема 5.** Цифровизация процессов управления полиграфическим предприятием. Автоматизация полиграфической отрасли: история и сегодняшний день Обзор систем автоматизации полиграфического производства.

### **5. Образовательные технологии**

Методика преподавания дисциплины и реализация компетентностного подхода в изложении и восприятии материала предусматривает использование следующих форм проведения групповых, индивидуальных, контактных (аудиторных) занятий в сочетании с внеаудиторной работой с целью формирования и развития общепрофессиональных компетенций и навыков обучающихся:

- проведение занятий лекционного типа;
- подготовка к выполнению лабораторных работ;
- оформление и защита лабораторных работ;
- организация и проведение текущего контроля знаний обучающихся в форме опроса;
- подготовка доклада (сообщения).

При проведении лекционных, практических занятий, промежуточной и итоговой семестровой аттестации по дисциплине целесообразно использовать следующие образовательные технологии:

- 1. На лабораторных занятиях использовать современное программное обеспечение, применяемое для моделирования систем и процессов, что позволяет формировать практические навыки.
- 2. В течение семестра в рамках самостоятельной работы обучающиеся выполняют индивидуальные задания (индивидуальный вариант контрольного задания в лабораторной работе, готовит доклад по индивидуальной тематике).
- 3. Проведение лекционных занятий, содержащих таблицы и рисунки в качестве иллюстраций, целесообразно осуществлять с использованием слайдов, подготовленных в программе Microsoft Power Point. Лекционная часть проводится в форме онлайн конференций в системе Webinar.ru по ссылке, указанной в расписании учебных занятий.
- 4. Самостоятельная проработка дополнительного материала на площадке дистанционного обучения Московского Политеха [https://online.mospolytech.ru](https://online.mospolytech.ru/) <https://online.mospolytech.ru/local/crw/course.php?id=11668>

**6. Оценочные средства для текущего контроля успеваемости,** 

# **промежуточной аттестации по итогам освоения дисциплины и учебно-методическое обеспечение самостоятельной работы студентов**

В процессе обучения используются следующие оценочные формы самостоятельной работы студентов: оценочные средства текущего контроля успеваемости и промежуточных аттестаций, подготовка к выполнению лабораторных работ и их оформление, подготовка докладов и сообщений (рефератов).

Образцы контрольных вопросов и заданий для проведения текущего контроля, темы докладов, приведены в приложении 2.

# **6.1. Фонд оценочных средств для проведения промежуточной аттестации обучающихся по дисциплине**

# **6.1.1. Перечень компетенций с указанием этапов их формирования в процессе освоения образовательной программы**

В результате освоения дисциплины «Введение в профессию» формируются следующие компетенции:

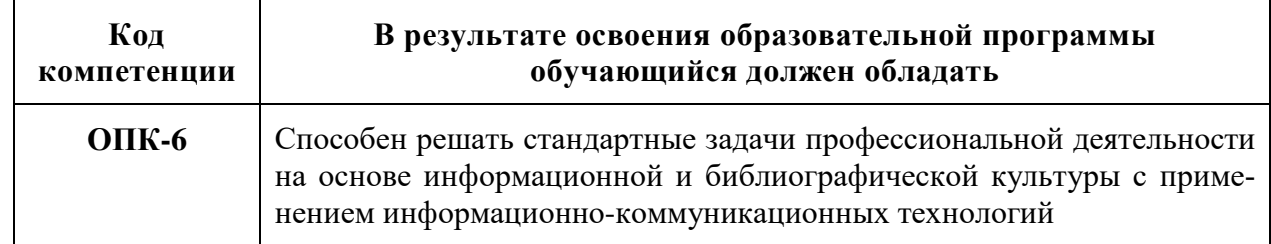

В процессе освоения образовательной программы данные компетенции, в том числе их отдельные компоненты, формируются в ходе освоения обучающимися дисциплин (модулей), практик в соответствии с учебным планом и календарным графиком учебного процесса. Дисциплина «Введение в профессию» участвует в формировании перечисленных компетенций.

## 6.1.2. Описание показателей и критериев оценивания компетенций, формируемых по итогам освоения дисциплины, описание шкал оценивания

Показателем оценивания компетенций на различных этапах их формирования является достижение обучающимися планируемых результатов обучения по дисциплине.

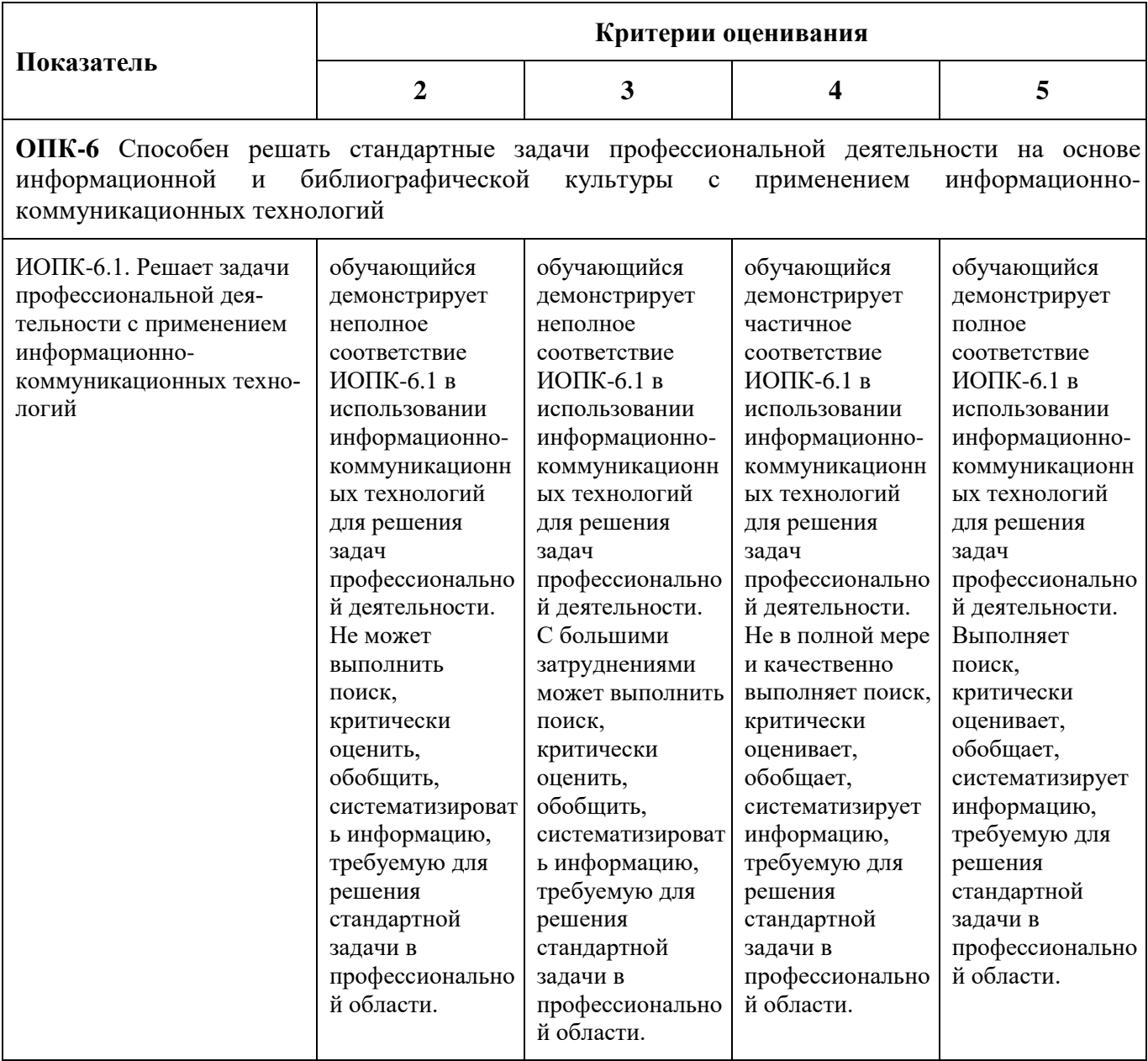

Шкалы оценивания результатов промежуточной аттестации и их описание

# 6.1.3 Шкалы оценивания результатов промежуточной аттестации и их описание

#### **Форма промежуточной аттестации: зачет.**

Промежуточная аттестация обучающихся в форме зачета в первом семестре проводится по результатам выполнения всех видов учебной работы, предусмотренных учебным планом по дисциплине, при этом учитываются результаты текущего контроля успеваемости в течение семестра. Оценка степени достижения обучающимися планируемых результатов обучения проводится преподавателем, ведущим занятия. По итогам промежуточной аттестации выставляется оценка «зачёт»/«незачёт».

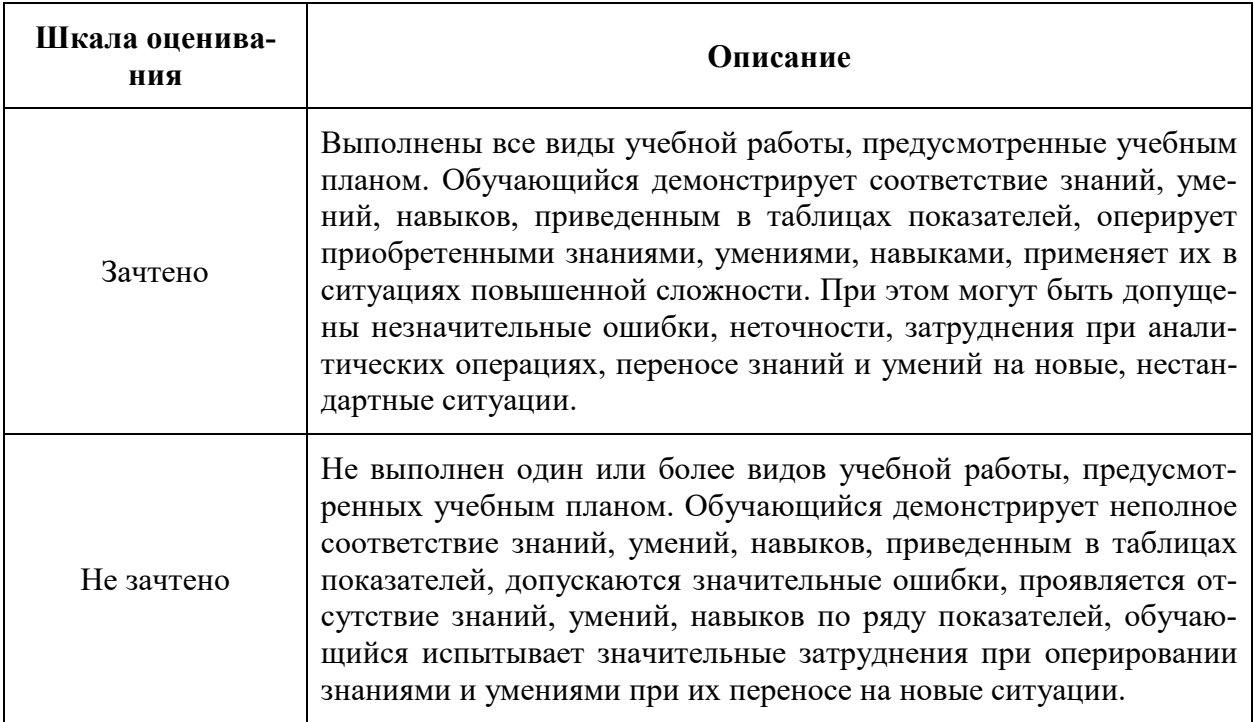

К промежуточной аттестации допускаются только студенты, выполнившие все виды учебной работы, предусмотренные рабочей программой дисциплины.

Во время лекционных занятий преподаватель отмечает посещаемость по шкале «Да/Нет».

Устный опрос (контрольные точки) по текущей теме лабораторных работ проводится во время лабораторных занятий в виде собеседования.

Оценивается:

**«максимум» - 3 балла, «минимум» - 2 балла, «неудовлетворительно» - менее 2 баллов:**

**«максимум»:** обучающийся четко и без ошибок или с корректирующими замечаниями преподавателя ответил на все контрольные вопросы по теме лабораторной работы (индивидуального задания).

**«минимум»:** обучающийся ответил на все контрольные вопросы по теме лабораторной работы (индивидуального задания).

**«неудовлетворительно»:** обучающийся ответил на контрольные вопросы по теме лабораторной работы (индивидуального задания) с ошибками или не ответил на контрольные вопросы.

Во время лабораторных занятий преподаватель оценивает активность студента, защиту лабораторных работ и сдачу отчетов по ним в указанные сроки.

Шкала оценки работы студента на лабораторном занятии следующая:

- Неудовлетворительно обучающийся не работал в течение занятия, или отсутствовал,
- Удовлетворительно обучающийся не смог правильно объяснить решение задания, выполнил не все запланированные задания,
- Хорошо обучающийся, работая активно, выполнил не все запланированные задания,
- Отлично обучающийся выполнил все задания и правильно отвечал на поставленные по заданиям вопросы.

# **7. Учебно-методическое и информационное обеспечение дисциплины**

## **7.1. Основная литература**

1. Самарин, Ю.Н. Технологические процессы автоматизированных производств (Полиграфическое производство): учебник / Ю.Н. Самарин; Моск. гос. ун-т печати имени Ивана Федорова. - М. : МГУП, 2015. - 556 с.

### **7.2. Дополнительная литература:**

- 1. Вентцель, Е.С. Теория случайных процессов и её инженерные приложения : учебное пособие для втузов / Е.С. Вентцель, Л.А. Овчаров. - 5-е изд., стереотип. ; в пер. - М. : КНОРУС, 2011. - 448 с.
- 2. Мильчин, А.Э. Справочник издателя и автора, редакционно-издательское оформление издания; М., Изд-во Студии Артемия Лебедева, 2014;1010 с.
- 3. Самарин, Ю.Н. История автоматизации допечатных процессов, учебное пособие для студентов, обучающихся по спец.: 220201.65 «Управление и информатика в технических системах»; 220301.65 «Автоматизация технологических процессов и производств (полиграфия)»; 220200.62 «Автоматизация и управление»; М.,МГУП, 2008; 240 с.

### **7.3. Программное обеспечение и Интернет-ресурсы:**

- 1. СТАТИСТИКА договор № 24/08 от 19.05.2008 г. для проведения лабораторнопрактических занятий.
- 2. LibreOffice 5.0 Бесплатная версия
- 3. Adobe Acrobat Reader. Бесплатная версия;
- 4. Microsoft Office Стандартный 2007 (Word, Excel, PowerPoint) Договор № 1981-М87 от 03.02.2014 г;
- 5. Полезные учебно-методические и информационные материалы представлены на сайтах:

<https://monorhythm.ru/avtomatizaciya-poligraficheskoj-otrasli-istoriya-i-segodnyashnij-den/> [https://www.publish.ru/articles/202103\\_20014272](https://www.publish.ru/articles/202103_20014272) <https://yandex.ru/video/preview/1440359285421519610> [https://www.publish.ru/articles/202211\\_20014554](https://www.publish.ru/articles/202211_20014554) <https://yandex.ru/video/preview/5872593382153574403> <https://yandex.ru/video/preview/17289046625965967505> <https://compuart.ru/article/25371>

# **8. Материально-техническое обеспечение дисциплины**

- 1. Аудитории общего фонда для лекционных, лабораторных занятий г. Москва, ул. Прянишникова, д. 2а.
- 2. Персональные компьютеры, мониторы, столы, интерактивная доска или проектор. Рабочее место преподавателя: персональный компьютер, стол, стул. Комплекс

технических средств, позволяющих проецировать изображение из программных средств подготовки презентаций (экран, проектор, ноутбук или компьютер с подключенным оборудованием).

3. Возможность доступа в интернет.

#### **9. Методические рекомендации для самостоятельной работы студентов**

Учебным планом предусмотрено изучение дисциплины «Введение в профессию» в 1 семестре при заочной форме обучения. По дисциплине проводятся лекционные и лабораторные занятия.

Лекционные занятия проводятся в соответствии с содержанием настоящей рабочей программы и представляют собой изложение основ автоматизации производственных процессов, роли компьютерных технологий в современном производстве, истории, настоящем и тенденциях развития цифровых технологий в полиграфическом производстве. Обучающиеся знакомятся с процессами изготовления печатной продукции в современных условиях. При этом рекомендовано использовать полезные ссылки на видеоматериал и статьи.

Допускается конспектирование лекционного материала как письменным, так и компьютерным способом.

Регулярная проработка материала конспектов лекций по каждому разделу в рамках подготовки к промежуточным формам аттестации по дисциплине «Введение в профессию» является одним из важнейших видов самостоятельной работы обучающегося в течение семестра, необходимой для качественной подготовки к промежуточной семестровой аттестации по дисциплине.

Промежуточная аттестация по дисциплине проходит в форме зачета. Зачетное задание по дисциплине «Введение в профессию» состоит из вопросов теоретического характера и защиты подготовленного доклада. Примерный перечень вопросов к зачету по дисциплине «Введение в профессию» приведен в приложении 2 к настоящей рабочей программе.

#### **10.Методические рекомендации для преподавателя**

Дисциплина «Введение в профессию» является дисциплиной части, формируемой участниками образовательных отношений.

Преподавание теоретического (лекционного) материала по дисциплине «Введение в профессию» осуществляется по последовательно схеме на основе образовательной программы и учебного плана по направлению 15.03.04 – «Автоматизация технологических процессов и производств», профиля «Цифровизация технологических процессов».

Рекомендуемые образовательные технологии: лекции, лабораторные занятия, самостоятельная работа студентов (в том числе выполнение индивидуального задания), подготовка доклада.

Подробное содержание отдельных разделов дисциплины «Введение в профессию» представлено в п. 4 рабочей программы.

Структура и последовательность проведения лабораторных занятий по дисциплине представлены в приложении 1 к настоящей рабочей программе.

Примерные варианты заданий для промежуточного контроля и перечень вопросов к зачету или устному опросу по дисциплине представлены в соответствующих подпунктах приложения 2 к рабочей программе.

Перечень основной и дополнительной литературы и нормативных документов, необходимых в ходе преподавания дисциплины «Введение в профессию», приведен в п. 7 настоящей рабочей программы.

При проведении занятий рекомендуется использование активных аудиторных занятий в сочетании с внеаудиторной работой, в том числе выполнение индивидуальных заданий и изучение дополнительного материала.

Программа составлена в соответствии с:

- Федеральным государственным образовательным стандартом высшего образования по направлению подготовки 15.03.04 «Автоматизация технологических процессов и производств», квалификация (степень) бакалавр, утвержденным приказом Министерства образования и науки Российской Федерации от 09 августа 2021г., № 730, зарегистрированным Министерством Юстиции Российской Федерации 03 сентября 2021г., регистрационный № 64887;
- Образовательной программой направления 15.03.04 «Автоматизация технологических процессов и производств», профиля «Цифровизация технологических процессов».

# **Структура и содержание дисциплины « Введение в профессию» по направлению подготовки**

# **15.03.04 «Автоматизация технологических процессов и производств»**

# **по профилю подготовки**

# **«Цифровизация технологических процессов»**

# **(бакалавр)**

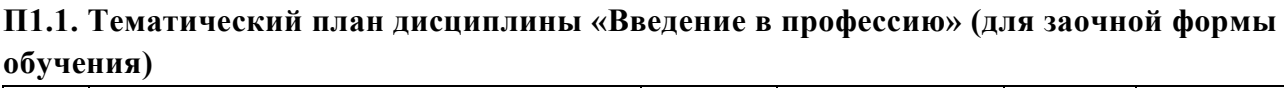

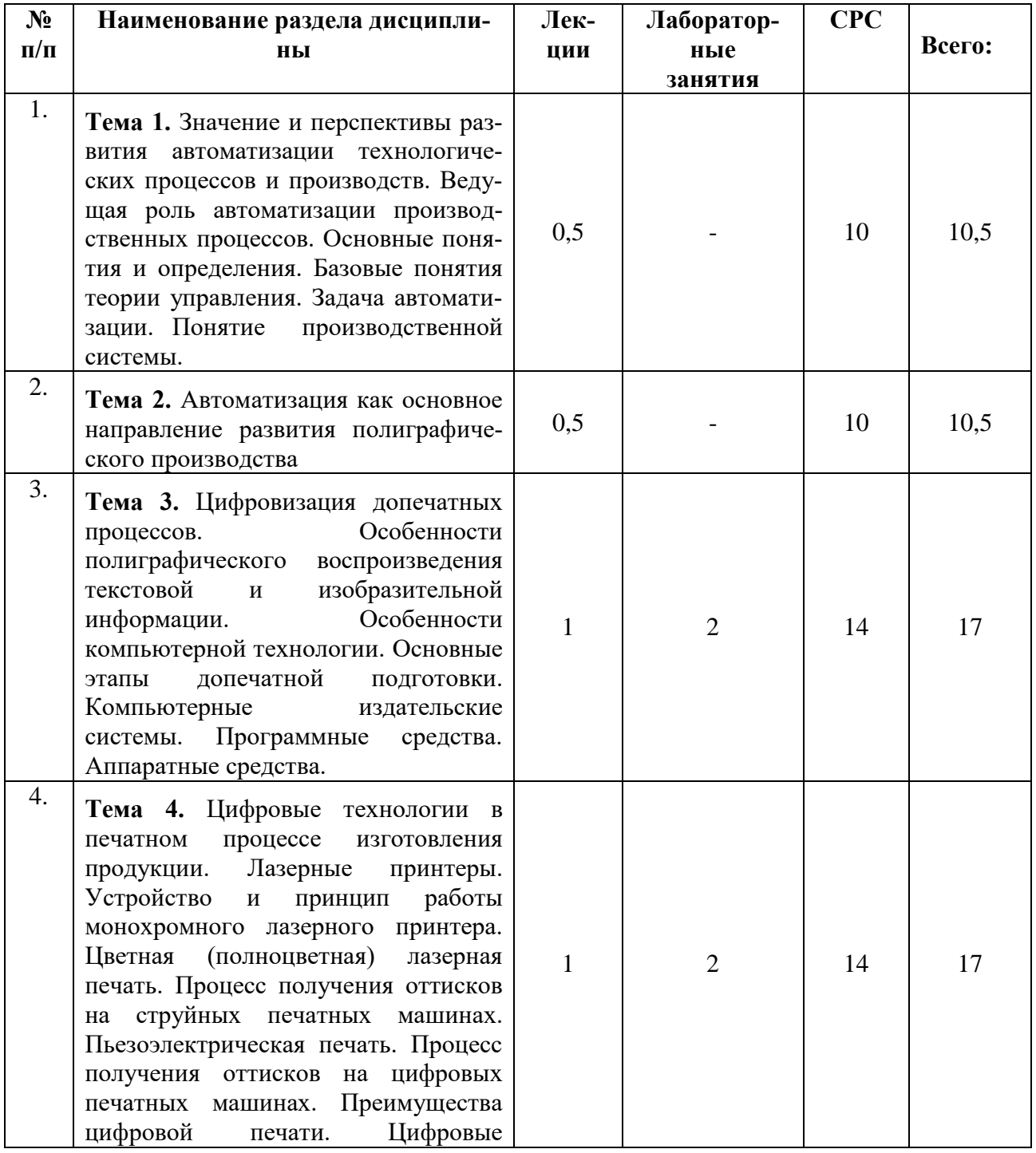

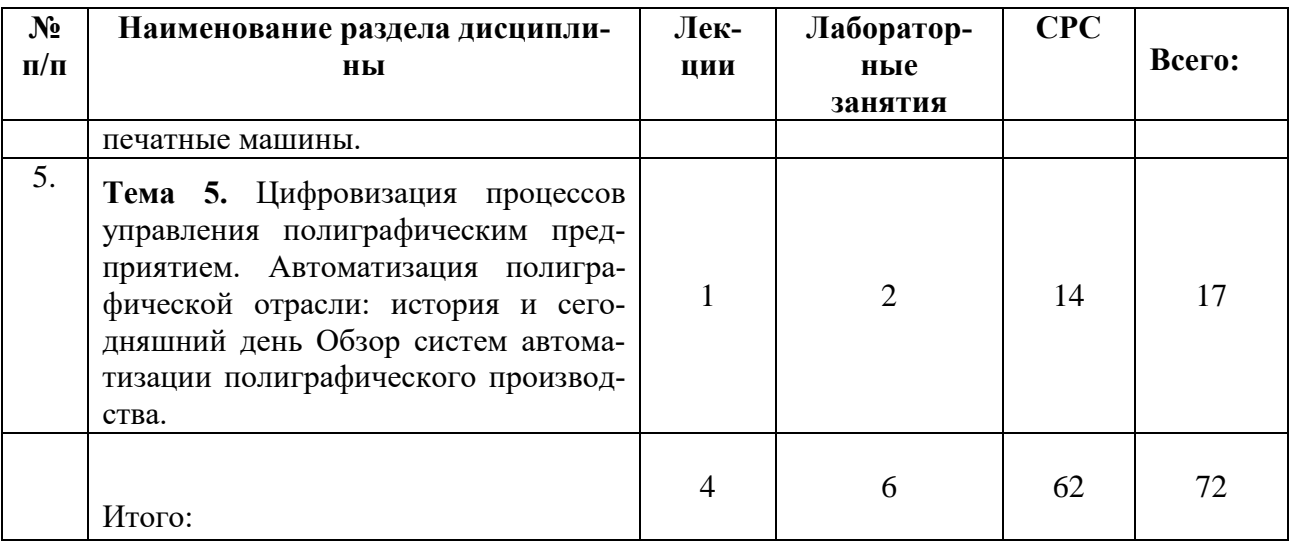

# **П1.2. Лабораторный практикум**

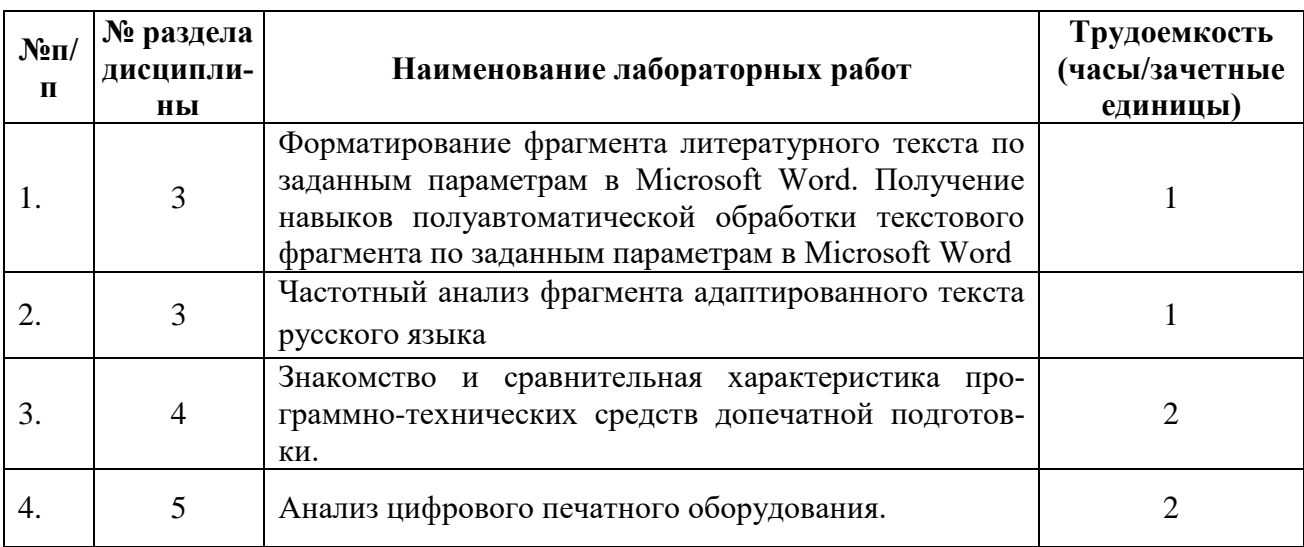

**П1.3. Практические занятия** не предусмотрены

Приложение 2.

#### МИНИСТЕРСТВО НАУКИ И ВЫСШЕГО ОБРАЗОВАНИЯ РОССИЙСКОЙ ФЕДЕРАЦИИ ФЕДЕРАЛЬНОЕ ГОСУДАРСТВЕННОЕ БЮДЖЕТНОЕ ОБРАЗОВАТЕЛЬНОЕ УЧРЕЖДЕНИЕ ВЫСШЕГО ОБРАЗОВАНИЯ «МОСКОВСКИЙ ПОЛИТЕХНИЧЕСКИЙ УНИВЕРСИТЕТ» **(МОСКОВСКИЙ ПОЛИТЕХ)**

Направление подготовки: 15.03.04 – «Автоматизация технологических процессов и производств»

ОП (профиль): «Цифровизация технологических процессов»

Форма обучения: заочная

Вид профессиональной деятельности: производственно-технологическая

Кафедра «Полиграфические системы»

# **ФОНД ОЦЕНОЧНЫХ СРЕДСТВ ПО ДИСЦИПЛИНЕ**

#### **«Введение в профессию»**

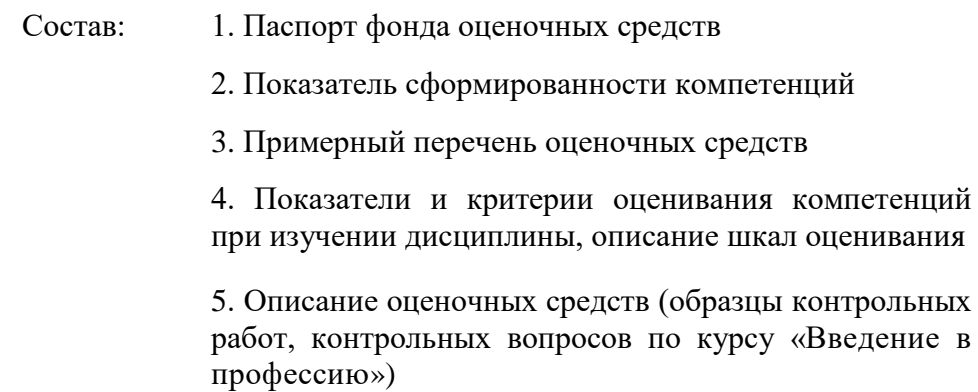

Составитель: доц., к.т.н. Винокурова О.А.

Москва 2022 г.

# П2.1 Паспорт фонда оценочных средств по дисциплине

# «Введение в профессию»

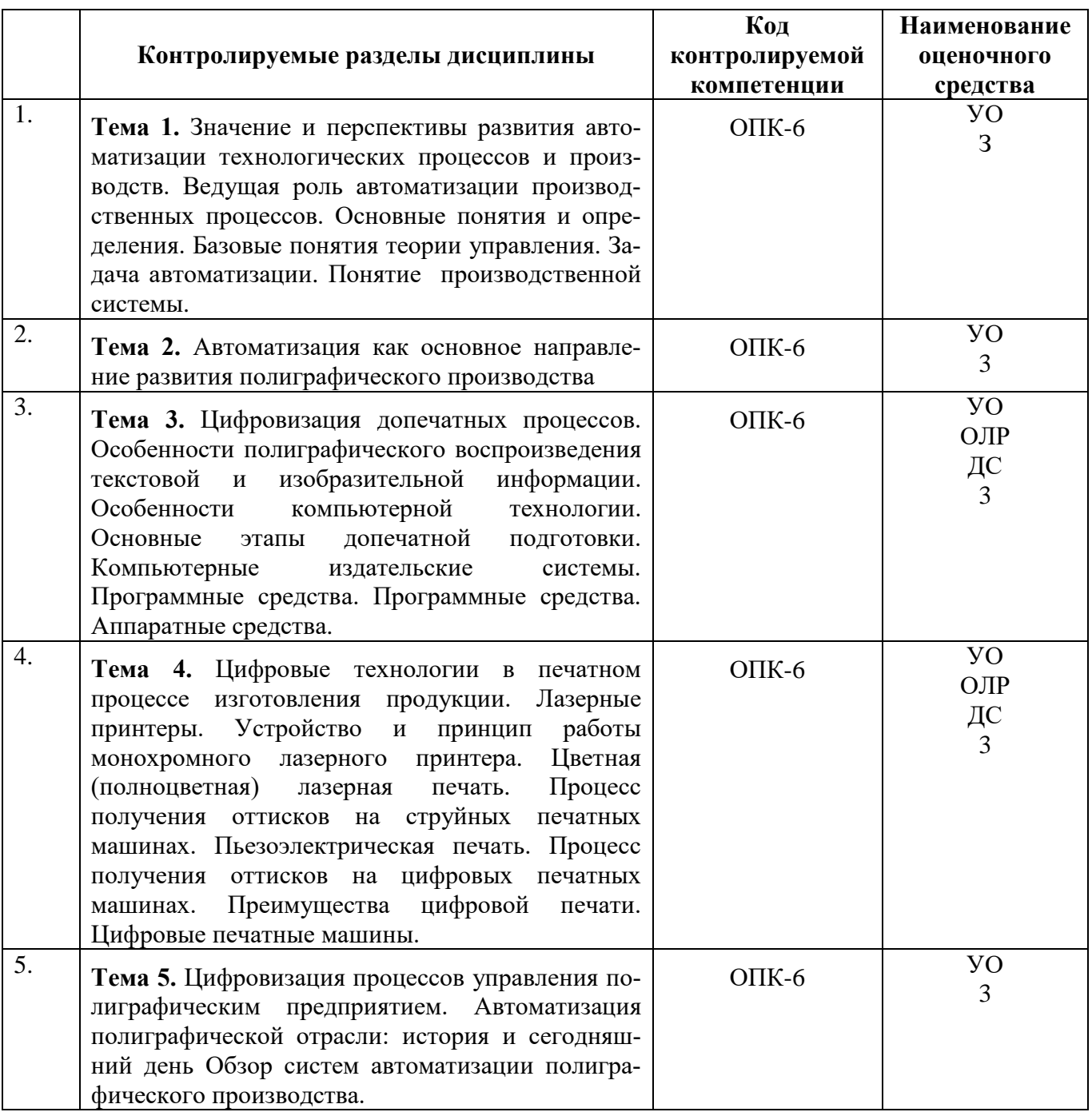

### П2.2. Показатель уровня сформированности компетенций

### Дисциплина « Введение в профессию»

#### ФГОС ВО 15.03.04 - «Автоматизация технологических процессов и производств»

В процессе освоения данной дисциплины обучающийся формирует и демонстрирует следующие компетенции

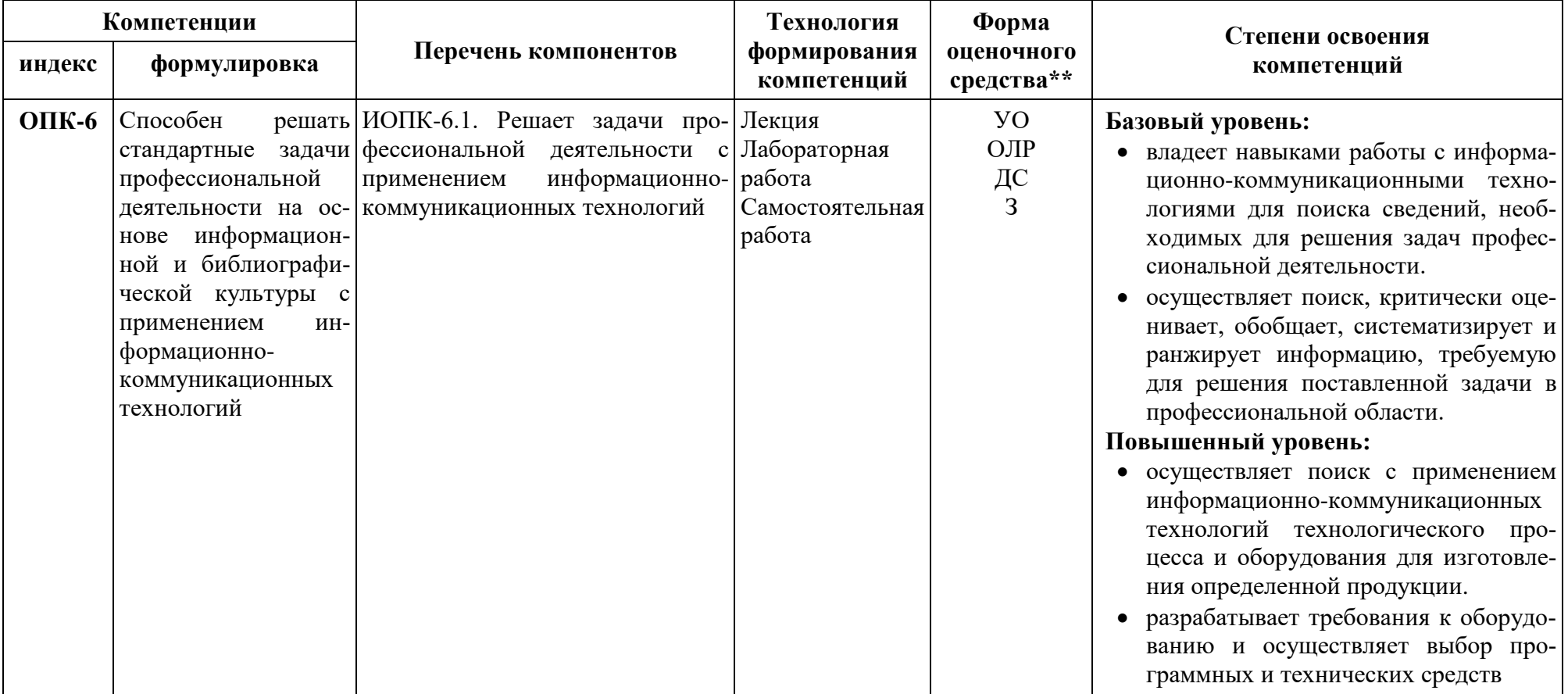

\*\* - Сокращения форм оценочных средств см. в приложении П2.3 к РП.

# П2.3 Примерный перечень оценочных средств (ОС) по дисциплине

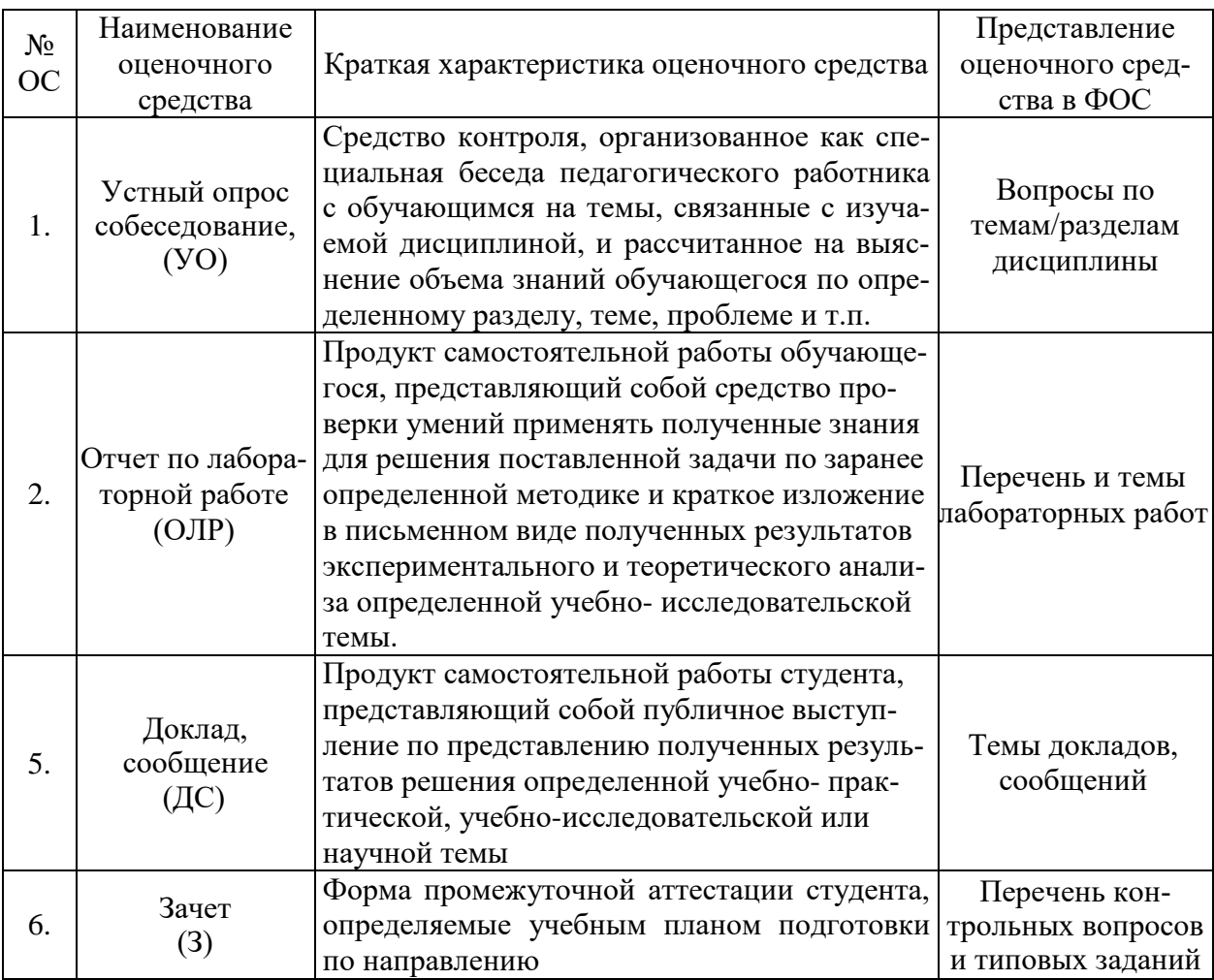

# «Введение в профессию»

### П2.4. Описание оценочных средств по дисциплине «Введение в профессию»

Для проверки уровня сформированности компетенции ОПК-6 используются следующие формы оценочного средства: устный опрос, тематика докладов.

#### П2.4.1 Контрольные вопросы по дисциплине «Введение в профессию»

Приведённый ниже перечень контрольных вопросов используется в качестве вопросов при устном опросе обучающихся и на зачете.

 $1.$ Какие преимущества обеспечивает автоматизация производства?

 $\overline{2}$ . На каких производствах автоматизация приносит наибольший эффект?

 $\mathcal{R}$ Какие регуляторы использовались на первых этапах автоматизации производства?

 $\overline{4}$ . По каким причинам сложные системы управления не разрабатывались до серелины XX века?

5. Какие факторы привели к разработке сложных систем автоматизации и управпения?

6. От каких слов произошел термин «автоматизация» и что он означает?

 $7<sub>1</sub>$ Какие первые самодействующие устройства использовались в производственной деятельности человека?

8. Для какого вида техники был разработан первый регулятор?

9. В чем заключается принцип отрицательной обратной связи при регулировании скорости рабочего вала паровой машины?

 $10.$ С каких научных исследований началась разработка теории управления?

11. Какие главные компоненты имеет автоматизированная система?

12. Какие факторы влияют на опережающее развитие научно-технического прогресса в области автоматизации производства?

13. Каких преимущества определяют электронные системы преобразования сигналов?

14. Почему в автоматизированных системах широко используются средства вычислительной техники?

15. Какие научные направления входят в состав современной теории управления?

16. Какие базовые понятия входят в состав теории управления?

 $17<sub>1</sub>$ Что такое математическая модель явления или объекта управления?

18. Что означает задание оператора объекта?

19. Какие переменные входят в состав математической модели объекта управления?

20. Какие этапы включает принцип информационной технологии передачи сигналов?

21. В чем заключается процесс автоматизации машинного производства?

 $22<sub>1</sub>$ Какие социально-экономические и трудовые функции развивает автоматизация производства?

23. Какие цели достигаются при интенсификации и рационализации производства в условиях его автоматизации?

24. В чем заключается процесс частично автоматизации производства?

25. Как осуществляется процесс комплексной автоматизации производства?

26. Что собой представляет производственная система, и какие элементы она  $RKTHOUBPT$ 

27. Какие функции выполняет производственная система?

28. Как различаются непрерывные дискретные потоки материального производства?

29. На каких производствах реализуются непрерывные материальные потоки?

30. В каких отраслях реализуются процессы дискретного производства?

31. В каких отраслях реализуются процессы непрерывно-дискретного производства?

32. Какие контуры включает комплексная многоуровневая система автоматизации производства?

33. Какие компоненты находятся на нижнем уровне комплексной системы автоматизации производства, и какие функции они выполняют?

34. Какие компоненты находятся на среднем уровне комплексной системы автоматизации производства, и какие функции они выполняют?

35. Какие компоненты находятся на верхнем уровне комплексной системы автоматизации производства, и какие функции они выполняют?

36. Какие основные тенденции используются в построении производственных систем?

37. Какую тенденцию построения реализует разработка гибких автоматизированных систем?

38. Какими материальными и техническими средствами обеспечивается развитие адаптационных возможностей гибких производственных систем?

39. Назовите программные средства набора и верстки текста.

- 40. Какие программные продукты используются для обработки изображений?
- 41. Какие способы печати вам известны?
- 42. История создания современного лазерного принтера.
- 43. От чего зависит качество печати лазерных принтеров.
- 44. Разновидности лазерных принтеров.
- 45. Цветная лазерная печать.
- 46. Возможности сетевых принтеров.
- 47. Назовите виды сканирующих устройств.

48. Перечислите программные продукты, применяемые для чтения и распознавания информации.

49. Охарактеризуйте отличия классических видов печати и видов, применяемых в цифровых печатных машинах.

50. Перечислите основные фирмы-изготовители цифровых печатных машин. Примеры ЦПМ.

#### **П2.4.2. Примерная тематика докладов и сообщений по дисциплине «Введение в профессию»**

- 1. Автоматизированные системы допечатной подготовки изданий.
- 2. Технология и оборудование для изготовления печатных форм.
- 3. Программные продукты и сканирующие устройства для автоматического кодирования текстовой и изобразительной информации.
- 4. Профессиональное программное обеспечение, применяемое для набора и верстки. Требования к техническим средствам.
- 5. Технические средства воспроизведения текстовой и изобразительной информации. Программные средства набора. Программные средства верстки.
- 6. Программные средства для обработки изображений. Специализированные полиграфические программы. Аппаратные средства.
- 7. Оцифровка изображений. Общие сведения и технические характеристики сканеров. Принципы построения сканирующих устройств. Классы сканеров. Настольные планшетные сканеры.
- 8. Оцифровка изображений. Общие сведения и технические характеристики сканеров. Простые модели. Планшетные сканеры промежуточного класса. Планшетные сканеры высокого класса. Барабанные сканеры.
- 9. Системы управления в устройствах цифровой цветопробы, выводных устройства, системах СТР, формных процессорах.
- 10. Цифровые печатные машины Canon imagePRESS C7000VP, Canon imagePRESS C1. Технология печати, характеристики.
- 11. Цифровые печатные машины OKI 9800 MFP, Xeikon 5000. Технология печати, характеристики.
- 12. Цифровые печатные машины HP Indigo press 3050/7000/ws6000. Технология печати, характеристики.
- 13. Цифровые печатные машины Toshiba e-studio 3500c/3510. Технология печати, характеристики.
- 14. Цифровые печатные машины HP Indigo press 1050/5000/w7200. Технология печати, характеристики.
- 15. Цифровые печатные машины Canon CLC5151, Canon CLC4040. Технология печати, характеристики.
- 16. Цифровые печатные машины Xerox DocuColor 6060, Xerox DocuColor iGen3. Технология печати, характеристики.
- 17. Цифровые печатные машины Konica Minolta bizhub PRO C6500e, Konica Minolta bizhub PRO5500. Технология печати, характеристики.
- 18. Цифровые печатные машины Oce CS250, Oce CPS800/900 Platinum. Технология печати, характеристики.
- 19. Цифровые печатные машины Xerox DocuColor 8000, Xerox DocuColor iGen3. Технология печати, характеристики.
- 20. Цифровые печатные машины Toshiba e-studio 3500c/3510. Технология печати, характеристики.
- 21. Цифровые печатные машины HP Indigo press 3500/5500/s2000. Технология печати, характеристики.
- 22. Цифровые печатные машины Konica Minolta bizhub PRO C6500e, Konica Minolta bizhub PRO500. Технология печати, характеристики.
- 23. Цифровые печатные машины Oce CS650 Pro, Oce CPS800/900 Platinum),. Технология печати, характеристики.
- 24. Цифровые печатные машины Toshiba e-studio 2500c/3510. Технология печати, характеристики.
- 25. Цифровые печатные машины Xeikon 4000/8000. Технология печати, характеристики.
- 26. Сравнительная характеристика программных средств чтения и распознавания текстовой информации, использующих технологию OCR. Изучение программного пакета ABBYY Finereader.
- 27. Сравнительная характеристика программных средств чтения и распознавания текстовой информации, использующих технологию OCR. Изучение программного пакета OmniPage.
- 28. Сравнительная характеристика программных средств чтения и распознавания текстовой информации, использующих технологию OCR. Изучение программного пакета Readiris Pro.
- 29. Сравнительная характеристика программных средств чтения и распознавания текстовой информации, использующих технологию OCR. Изучение программного пакета OCR Cuneiform.
- 30. Сравнительная характеристика программных средств набора и верстки текста. Особенности программного пакета Page Maker.
- 31. Сравнительная характеристика программных средств набора и верстки текста. Особенности программного пакета Adobe InDesign.
- 32. Сравнительная характеристика программных средств набора и верстки текста. Особенности программного пакета QuarkXPress.
- 33. Сравнительная характеристика программных средств набора и верстки текста. Особенности программного пакета CorelDRAW Graphics.